# **Documentation et bibliothèques**

**DOCUMENTATION BIBLIOTHÈQUES** 

# **Témoignage d'un pionnier : Les Classiques des sciences sociales ou l'accès libre à notre patrimoine intellectuel en sciences sociales et en philosophie**

Jean-Marie Tremblay

Volume 59, Number 3, July–September 2013

Bibliothèques numériques

URI:<https://id.erudit.org/iderudit/1018848ar> DOI:<https://doi.org/10.7202/1018848ar>

[See table of contents](https://www.erudit.org/en/journals/documentation/2013-v59-n3-documentation0849/)

#### Publisher(s)

Association pour l'avancement des sciences et des techniques de la documentation (ASTED)

#### ISSN

0315-2340 (print) 2291-8949 (digital)

[Explore this journal](https://www.erudit.org/en/journals/documentation/)

#### Cite this article

érudit

Tremblay, J.-M. (2013). Témoignage d'un pionnier : Les Classiques des sciences sociales ou l'accès libre à notre patrimoine intellectuel en sciences sociales et en philosophie. *Documentation et bibliothèques*, *59*(3), 177–179. https://doi.org/10.7202/1018848ar

Tous droits réservés © Association pour l'avancement des sciences et des techniques de la documentation (ASTED), 2013

This document is protected by copyright law. Use of the services of Érudit (including reproduction) is subject to its terms and conditions, which can be viewed online.

<https://apropos.erudit.org/en/users/policy-on-use/>

#### This article is disseminated and preserved by Érudit.

Érudit is a non-profit inter-university consortium of the Université de Montréal, Université Laval, and the Université du Québec à Montréal. Its mission is to promote and disseminate research.

<https://www.erudit.org/en/>

#### **DOCUMENTATION BIBLIOTHÈQUES**

### **Chronique**

# Témoignage d'un pionnier : Les Classiques des sciences sociales ou l'accès libre à notre patrimoine intellectuel en sciences sociales et en philosophie

### Jean-Marie Tremblay\*

Fondateur et Président directeur-général Les Classiques des sciences sociales Jean-Marie\_Tremblay@uqac.ca

# **Introduction**

ETTE AVENTURE REMONTE au début des années<br>
1990. C'est à peine 5 ans après l'arrivée du Macin-<br>
tosh 128 d'Apple, invention qui a constitué pour 1990. C'est à peine 5 ans après l'arrivée du Macinmoi une deuxième naissance, car j'y ai appris à travailler avec le chiffrier électronique, le traitement de textes, des bases de données, le dessin vectoriel et enfin la gestion d'un site Web.

Ainsi, lorsque nous avons obtenu notre premier laboratoire informatique à la bibliothèque de mon collège, je me suis dit que je pourrais faire découvrir bien plus facilement les sciences sociales et la philosophie à nos étudiants des sciences humaines si je mettais à leur disposition, en version numérique, de nombreuses études de sociologie, de démographie, d'anthropologie, de criminologie, d'histoire, de science politique, d'économie politique, de travail social et aussi de philosophie.

Je souhaitais vivement qu'ils découvrent ces disciplines, qu'ils les aiment et qu'ils comprennent l'importance d'être bien outillé pour décrire, comprendre et expliquer la réalité sociale puisque les sciences humaines cherchent à décrire et à expliquer les phénomènes sociaux et les comportements humains. Je voulais aussi qu'ils réfléchissent sur la question du sens, d'où mon intérêt pour la philosophie.

Je voulais enfin qu'ils découvrent les cultures, les problèmes sociaux, les phénomènes politiques, l'histoire, les civilisations. Et quoi de mieux qu'une banque de textes numériques à l'orée d'une civilisation du numérique !

Pourquoi le nom de Classiques des sciences sociales ?<sup>1</sup> Tout simplement, pour faire court, mais aussi et surtout parce que je souhaitais mettre en relation les travaux des fondateurs et grands intellectuels en ces domaines avec ceux des chercheur(e)s et professeur(e)s contemporain(e)s de ces mêmes domaines.

### **Figure 1**

Page d'accueil du site Classiques des sciences sociales

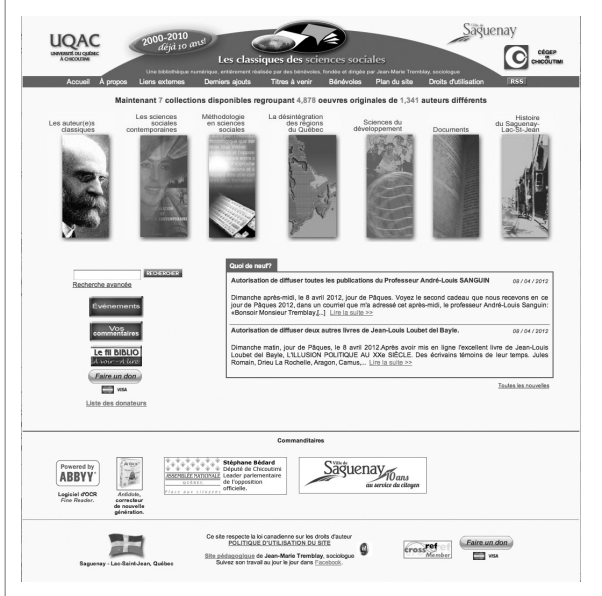

Imaginez-vous pouvoir lire les travaux de Ferri, Lombroso, Garofalo en criminologie, mais aussi ceux de Denis Szabo, Maurice Cusson, Jean-Paul Brodeur, Marc Ouimet ! En sociologie, ceux de Durkheim et de Guy Rocher ! En anthropologie, ceux de Marcel Mauss, Ruth Benedict, Saladin d'Anglure ou Marc-Adélard Tremblay ou encore ceux de Pierrette Paule Désy, etc. En économie politique, les travaux de Keynes, Walras, Marx, mais aussi ceux de Louis Gill, Gilles Dostaler, etc. !

C'était mon intention première.

Et pour y arriver, j'allais utiliser mon temps libre pour développer une banque de textes qui allait devenir, à partir de 2000, grâce à la coopération de l'Université du Québec à Chicoutimi (UQAC), une véritable bibliothèque numérique, accessible en ligne partout dans le monde.

Nous sommes incorporés depuis 2006 en organisme à but non lucratif dont la mission est de « donner accès librement et gratuitement » aux œuvres en sciences sociales et en philosophie de langue française.

Jean-Marie Tremblay a été nommé Chevalier de l'Ordre national du Québec en juin 2013.

<sup>&</sup>lt;http://classiques.uqac.ca/>.

Ainsi, quoi qu'il m'arrive, Les Classiques des sciences sociales demeureront un bien public, contrairement aux Google books de ce monde.

Nous sommes une toute petite équipe, nous n'avons à peu près aucun moyen à notre disposition, sauf notre volonté, notre travail et notre équipement informatique personnel. Nous ne sommes pas subventionnés. Nos ressources sont très limitées, mais nous avons du temps, nous voulons partager ces savoirs, nous sommes à l'aise avec l'ordinateur et sommes tous reliés grâce à Internet.

Plusieurs organismes, dont la Bibliothèque numérique européenne, ont fait le souhait de nous voir fusionner avec eux, mais nous avons préféré conserver notre identité, notre autonomie éditoriale et de fonctionnement. Nous pensons qu'il est malsain que tout soit entre les mains d'un grand organisme, privé ou public.

Plus de 200 000 heures de travail bénévole ont été consacrées à ce jour au développement de cette bibliothèque numérique. Moi-même, j'y consacre environ 2 500 heures par année depuis 1993.

# **Chaîne de travail**

Permettez-moi de vous décrire notre travail d'édition numérique et la somme impressionnante de travail que cela représente.

Nous avons consacré près de 500 heures de travail bénévole pour produire une édition numérique de *l'Esprit des lois* (1758) de Montesquieu. De même, pour un livre de Gustave LeBon, *La civilisation des Arabes* (1884).

En moyenne, nous consacrons entre 75 et 100 heures de travail à l'édition numérique d'un livre. Plusieurs étapes sont nécessaires :

- 1. la numérisation du texte du livre (*scan*) ;
- 2. la numérisation et le traitement des illustrations ;
- 3. la reconnaissance de caractères (*optical character recognition*) ;
- 4. la préparation des fichiers pour la relecture et l'exportation des textes au format Word ;
- 5. la relecture du texte numérique, longue et minutieuse, afin de supprimer toutes les coquilles et erreurs laissées dans le texte lors de la reconnaissance de caractères ;
- 6. la mise en page du livre avec les illustrations ;
- 7. la mise en ligne et la préparation du site Web pour accueillir les fichiers téléchargeables et tous les éléments importants du livre : table des matières, introduction, préface, liste des illustrations, et, bien sûr, unindex des illustrations et une page consacrée à chaque illustration ;
- 8. la mention dans la section AJOUTS du site des Classiques des sciences sociales du nouveau livre mis en ligne ;
- 9. l'envoi d'un message à l'auteur(e) pour lui faire part de la mise en ligne de son livre dans Les Classiques des sciences sociales.

Contrairement à l'Encyclopédie Wikipédia, qui est largement décentralisée, Les Classiques des sciences sociales fonctionnent de manière très centralisée au sens où tous les textes mis en ligne sur le site passent par le fondateur qui est le seul à travailler sur le site et donc à mettre en ligne les œuvres numérisées.

Les Classiques des sciences sociales sont le résultat d'un immense travail par quelques personnes intéressées à la culture et à la diffusion des savoirs en sciences humaines et en philosophie. Plus de 70 bénévoles ont, à ce jour, contribué au développement de cette belle bibliothèque mais quotidiennement, seulement cinq ou six personnes y œuvrent de chez elles sur leur propre équipement informatique. Je numérise moi-même presque tous les textes que nous mettons en ligne. Je propose des titres selon les intérêts de la personne, j'envoie mes fichiers Word à la personne avec le livre en version papier pour fins de relecture et correction des coquilles laissées lors de l'OCR (*optical character recognition*). Ces fichiers me seront retournés après une lecture minutieuse et la correction des coquilles et erreurs de reconnaissance. Ensuite ce sera la mise en page et la mise en ligne du livre.

La mise en ligne de l'œuvre d'auteurs tels que Émile Durkheim, Marc-Adélard Tremblay, Léon Dion, Gérard Bergeron, Guy Rocher ou Céline Saint-Pierre, par exemple, peut s'étaler sur plusieurs années, surtout lorsque l'œuvre est importante.

# **Caractéristiques principales**

Les Classiques des sciences sociales sont une vraie bibliothèque, numérique, c'est vrai, mais une bibliothèque quand même. Pas une bibliothèque idéologique, mais une bibliothèque ouverte à tous les courants de pensée.

Cette bibliothèque possède un index des auteurs, des collections, des œuvres référencées, une fonction de recherche, une section NOUVEAUTÉS ou AJOUTS. On y retrouve aussi un bloc-nouvelles ainsi que les pages dédiées aux bénévoles.

Chaque œuvre diffusée dans Les Classiques des sciences sociales possède sa propre fiche de catalogage, produite par le personnel de la bibliothèque de l'UQAC. Chaque œuvre est intégrée au catalogue des bibliothèque de l'UQAC et les fiches de catalogage sont distribuées gratuitement à toutes les institutions qui souhaitent les intégrer dans leur catalogue. Grâce aux métadonnées incorporées sur chacune des pages Web d'une œuvre, toutes les œuvres diffusées dans Les Classiques des sciences sociales sont visibles sur le Web.

Les Classiques des sciences sociales sont organisées en sept collections principales, détaillées au tableau 1.

Pour donner le goût de découvrir cette caverne d'Ali Baba, la bibliothèque comporte plusieurs souscollections ou portes d'entrée, énumérées au tableau 2.

Le tableau 3 et la figure 2 donnent un aperçu de l'achalandage du site et des téléchargements observés. Le tableau 4 et la figure 3 qui l'accompagnent permettent de comparer l'accès aux auteurs classiques (de toutes les époques) et aux auteurs contemporains (depuis le milieu du XXe siècle jusqu'à aujourd'hui) ainsi qu'à la collection « méthodologie » (textes de méthodologie et d'épistémologie en sciences humaines).

### **Tableau 1**

#### Les collections

- 1. Les auteurs classiques (Durkheim, Mauss, Freud, Montesquieu, Marx, etc.).
- 2. Les auteurs contemporains (Guy Rocher, Marc-Adélard Tremblay, Anne Legaré, Léon Dion, Gérard Bergeron, etc.).
- 3. Méthodologie, collection dirigée par mon ami, Bernard Dantier, sociologue, à l'Institut pédagogique de Paris.
- 4. Histoire régionale du Saguenay-Lac-St-Jean, parce c'est notre point d'ancrage.
- 5. Désintégration des régions, animée par mes amis Charles Côté (sociologue), Daniel Larouche (historien) et Mario Tremblay (syndicaliste).
- 6. Sciences du développement, dirigée par M. Michel Maldague, ingénieur et professeur émérite de l'Université Laval.
- 7. Documents (pour les inclassables ou documents servant de matériaux de recherche). Tels les discours précédant l'adoption de la loi de 1905 en France séparant l'Église et l'État.

### **Tableau 2**

### Les sous-collections

- 1. la sous-collection "sociologie de la santé",
- 2. la sous-collection "anthropologie médicale", dirigée par Jean Benoist, médecin et anthropologue
- 3. la sous-collection "Les sociétés créoles", aussi dirigée par Jean Benoist
- 4. la sous-collection "Criminologie",
- 5. la sous-collection "sociologie de la famille",
- 6. la sous-collection "Chine ancienne",
- 7. la sous-collection "Révolution française",
- 8. la sous-collection "civilisation arabe",
- 9. la sous-collection "civilisation de l'Inde".

### **Tableau 3**

### Achalandage

- 1. 2 millions de pages consultées mensuellement.
- 2. Autour de 350,000 visiteurs par mois.
- 3. Une bande passante de 50 à 100 giga octets par jour.
- 4. À ce jour, les œuvres diffusées sur le site des Classiques ont été téléchargées plus de 25 millions de fois depuis 2003.

### **Conclusion**

Les Classiques des sciences sociales participe à la démocratisation des savoirs. Permettre aux générations futures d'accéder à ce patrimoine intellectuel tout en le faisant découvrir à nos contemporains, d'ici comme ceux des pays moins bien nantis en bibliothèque : voilà notre idéal.

Et nous y arrivons grâce à la coopération des chercheur(e)s et professeur(e)s d'université, de l'UQAC, de la municipalité de Saguenay et du Cégep de Chicoutimi.

Les Classiques des sciences sociales, c'est comme une belle cathédrale intellectuelle bâtie par de nombreux artisans, échelonnée sur de nombreuses années et où chaque œuvre mise en ligne représenterait une des pierres de cet édifice ouvert à tous.  $\odot$ 

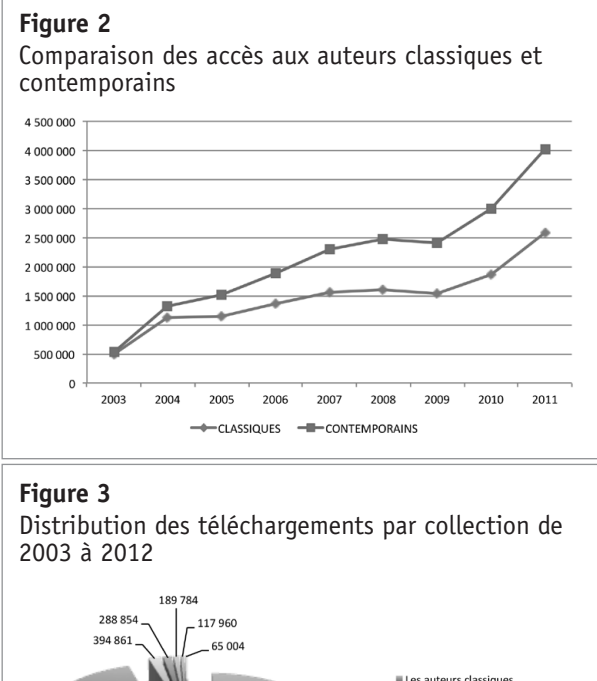

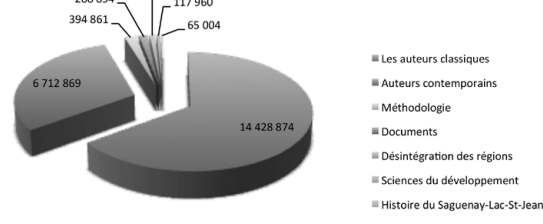

#### **Tableau 4**

Statistiques d'accès (par année) aux auteurs classiques et contemporains et aux textes de méthodologie

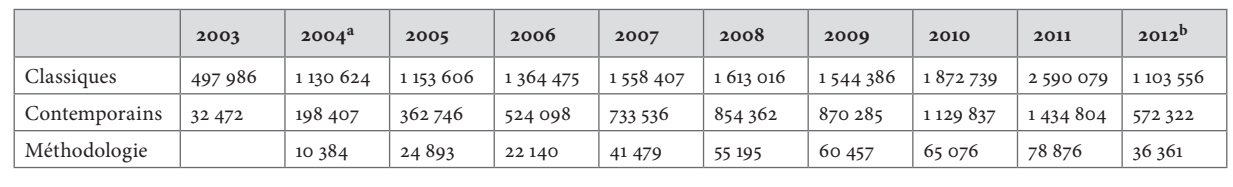

a. 6 mois.

b. 4 premiers mois.